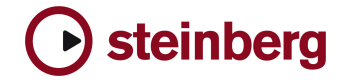

**Version History** 

## **HALion Player OEM**

## **3.2.0**

**New Features**

• HALion Player OEM now supports RAMsave, it's a technology to reduce the load time of Projects and memory consumption of Samples that aren't used. You can activate RAMsave by hitting the RAMsave button in the left bottom corner.

> o playback your Song from start to end – HALion Player OEM will now go into "scan-mode" and marks internally all Samples used by incoming notes on all Slots

> o hit ok if you song ended – now HALion Player OEM unloads any Samples that weren't in use by your Song (again for all Slots)

 If you want to reload all Samples for a Program on a specific Slot, simply choose "Reload" from the Slot menue.

- Standalone version:
	- o New Preferences Dialog
	- o Multiple physical output assignment support
	- o Improved Rewire support
	- o New MIDI Reset button (Panic)
- Options Page:
	- o HALion now features ultra low preload time (down to 0,1 sec) and consumes less memory for same amount of samples.
	- o New Mixdown mode for export (when not provided by Host, like in Logic)
- Various: FXP program files are compressed now for allowing smaller file sizes.

**Fixes** 

- Standalone version:
	- o MIDI input preferences were lost after re-loading standalone
- Options Page:
	- o Better memory handling when changing preload time
	- o Fixed text and help-menu for Voice Buffers
- Various:
	- o Slots would reset their settings if a new program were loaded. Fixed.
	- o Fixed a DC offset problem which could lead up to 300db output peaks after long usage time
	- o Fixed conditions in which hanging notes could occur
	- o CC66 Sostenuto could cause a crash
	- o OSX (AU): leaving the Program List opened and closing HALion Player could lead to a crash
	- o OSX: better AU support
	- o OSX: sometimes the AU plugin could loose disk-streaming ability. Fixed.